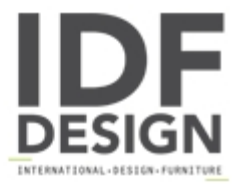

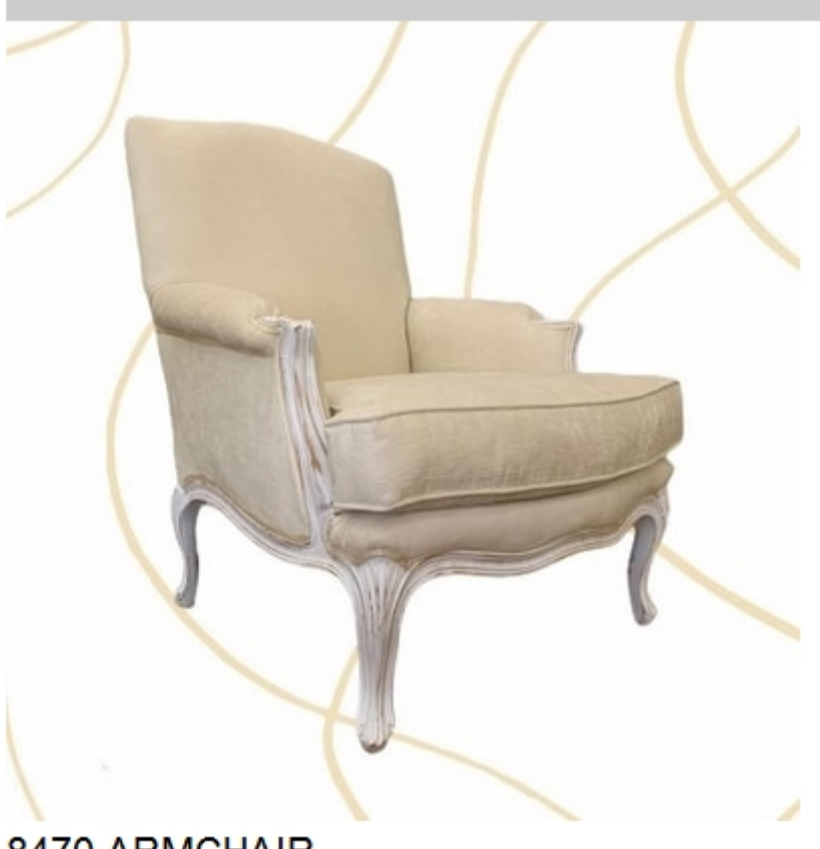

## 8470 ARMCHAIR

Louis XV style armchair. Wooden structure with antique white lacquered finish.

Produced by

SanVito Angelo & Figli Snc Via L. Ariosto 34 22060 Cabiate (Como) Italy

Phone: +39 031 767310 Fax: +39 031 767310 E-mail: sanvitoangelo@libero.it Website: http://www.sanvitoangelo.it

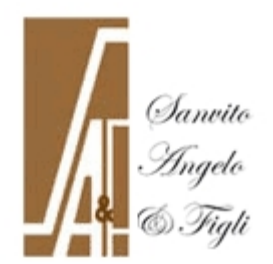